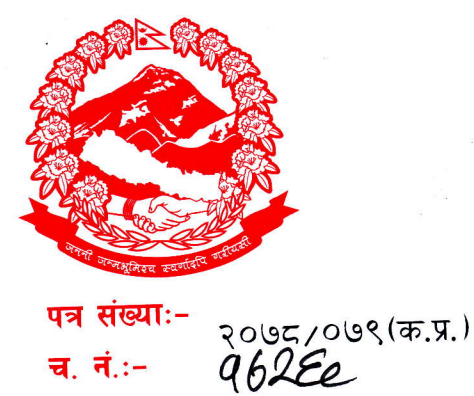

च. नं∴∽

नेपाल सरकार मन्त्रालय अर्थ

(प्रशासन महाशाखा)

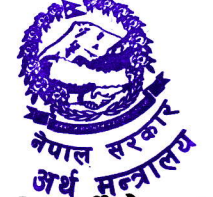

सिंहदरबार, काठमाडौँ नेपाल।

मितिः२०७८/११/०२

## विषयः <u>सेवाकालीन तालिममा प्रशिक्षार्थीको नामावली सिफारिश सम्बन्धमा</u>।

श्री सवै महाशाखा, अर्थ मन्त्रालय। श्री आन्तरिक राजस्व विभाग, लाजिम्पाट। श्री भन्सार विभाग, त्रिपुरेश्वर, काठमाडौं। श्री सार्वजनिक वित्त व्यवस्थापन तालिम केन्द्र, हरिहरभवन। श्री सार्वजनिक ऋण व्यवस्थापन कार्यालय, नक्साल।

प्रस्तुत विषयमा आगामी मिति २०७८/११/१४ देखि २०७८/१२/२३ सम्म सार्वजनिक वित्त व्यवस्थापन तालिम केन्द्रद्वारा भौतिक रुपमा सञ्चालन हुने सार्वजनिक वित्त व्यवस्थापन सम्वन्धी राजपत्राङ्कित द्वितीय श्रेणी, उपसचिवस्तरीय (राजस्व र लेखा र लेखापरीक्षण सेवा) ३२ (बत्तीस) कार्य दिने सेवाकालीन तालिम कार्यक्रमा प्रशिक्षार्थी मनोनयन गरी पठाईदिन सार्वजनिक वित्त व्यवस्थापन तालिम केन्द्रको, हरिहरभवन, ललितपुरको प.सं.२०७८/७९, मिति २०७८/१०/२८ को पत्रबाट अनुरोध भई आएकोले उक्त तालिम कार्यक्रममा सहभागी हुन ईच्छुक तहाँ विभाग/कार्यालय र अन्तर्गत निकायहरुमा कार्यरत नेपाल प्रशासन सेवा, राजस्व समुह, राजपत्राङ्कित द्वितीय श्रेणी, उससचिव वा सो सरहका कर्मचारीहरुको विवरण देहायको लिङ्कमा क्लिक गरेर वा QR Code Scan गरेर गुगल फर्म भरी माग भए बमोजिमको विवरण ५ (पाँच) दिन भित्रमा सिफारिशका साथ यस मन्त्रालयमा मनोनयका लागि पठाईदिनुहुन मिति २०७८/११/०२ को निर्णयानुसार अनुरोध छ।

<u>देहायः-</u>

https://forms.gle/FnhrFHzJgXvZvSeF6

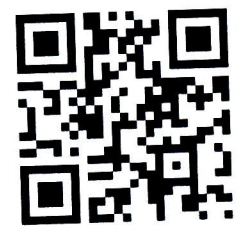

शाखा अधिकृत

टेलिफोन नं.:- बजेट म. ४२११८०१, प्रशासन म. ४२११७४८, ४२११३००, राजस्व व्य.म. ४२११८६७, अ.आ.स.स.म. ४२११८३७ आ.नि.वि.म. ४२११८२६, योजना, अनुगमन तथा मू.म. ४२००५३७, कानून तथा फैसला का.म. ४२११८१३, वि.क्षे.व्य. तथा सं.स.म. ४२११९९३, वि.सं.स.म. ४२११ फ्याक्स नं. ४२१११६४, ४२११३४८ (बजेट म.), ४२१११६५, (अ.आ.स.स.म.) ईमेल: admindivision@mof.gov.np, वेव साईट: www.mof.gov.np